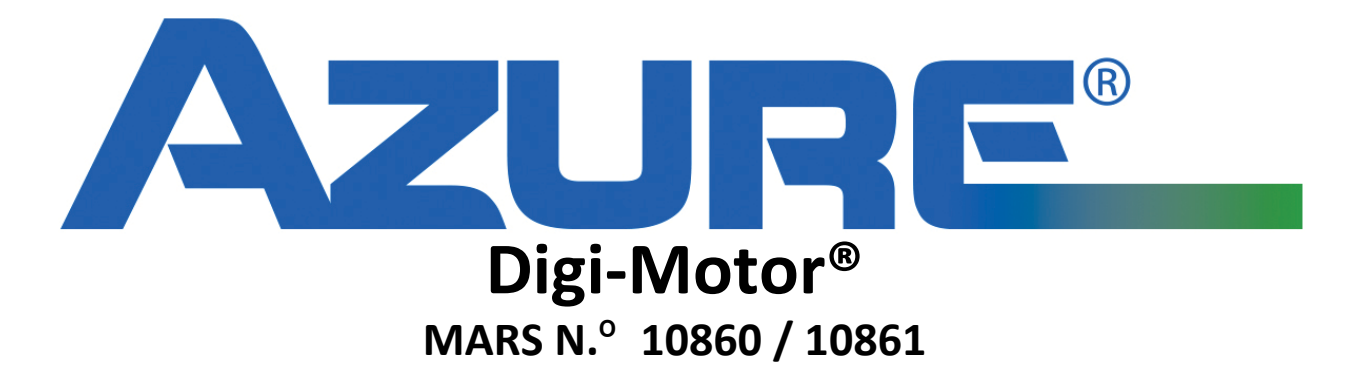

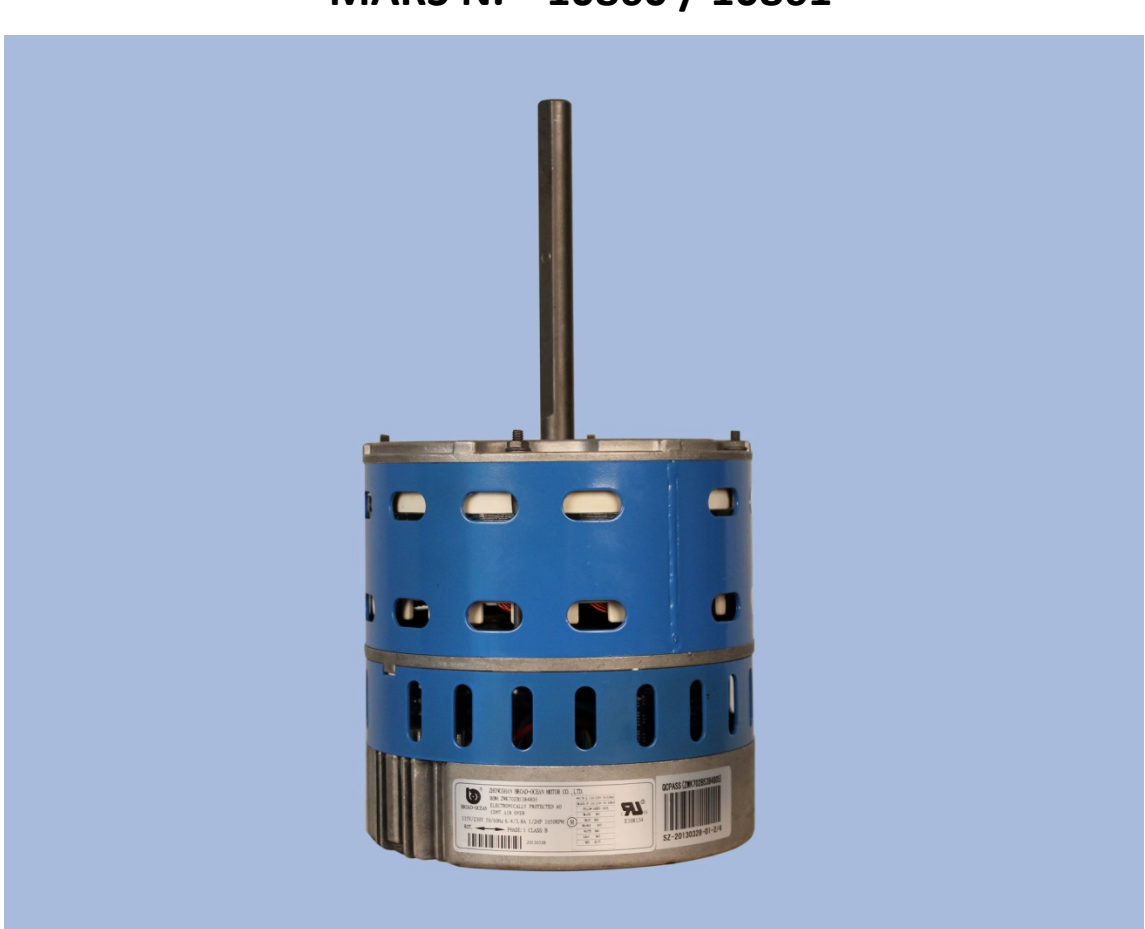

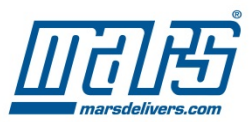

# **Azure® Digi-Motor®**

- 1. Resumen
- 2. Características clave
- 3. Construcción
- 4. Montaje e instalación

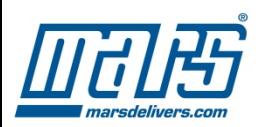

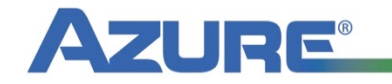

### **Resumen**

- **Digi-Motor<sup>®</sup> Azure<sup>®</sup>: Motor soplador** 
	- $-$  ECM de potencia múltiple (1/5 HP 1 HP) para manejadores de aire, bombas de calor, calor de combustible fósil/eléctrico y sistemas de AC, etc.
	- Solo dos motores en existencia:
		- **1. MARS No. 10860** : 1/5 HP a 1/2 HP, 115/230 V, rotación reversible, (reemplaza al 10800 original)
		- **2. MARS No. 10861**: 1/2 HP a 1 HP, 115/230 V, rotación reversible, (reemplaza al 10800 original)

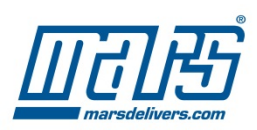

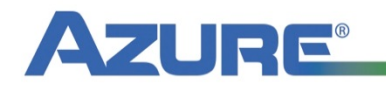

- **Aplicaciones para Azure<sup>®</sup>** 
	- $-$  Reemplaza motores Genteq/GE OEM ECM X-13
		- $\triangleright$  Oportunidad emergente ya que la garantía expira
		- $\geq$  5,000,000 bases de motor instaladas
		- $\geq$  Los motores X-13 de reemplazo de OEM son costosos
		- $\triangleright$  NOTA: Azure<sup>®</sup> no reemplaza a Genteq 2.0, 2.3, 2.5, y 3.0 ECM; Azure<sup>®</sup> reemplaza a motores marcados X-13 (en la etiqueta del motor)
	- **BONO:** También reemplaza a motores PSC estándar
		- $\triangleright$  Más de 65,000,000 de estos motores viejos
		- $\triangleright$  Buena oportunidad de actualización
		- $\triangleright$  Buen motor de camión para TODAS las llamadas de servicio

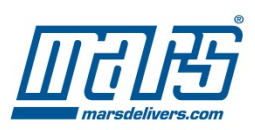

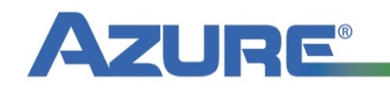

- Origen del Digi-Motor<sup>®</sup> Azure<sup>®</sup>
	- $-$  El Digi-Motor<sup>®</sup> ha estado en existencia durante 6 años como un motor básico tipo ECM de OEM y actualmente confiado por Carrier, Trane, York, Goodman, Nordyne y **MARS**.

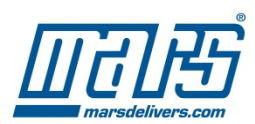

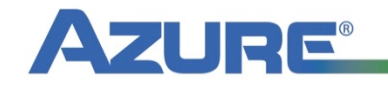

- **Origen del Digi-Motor<sup>®</sup> Azure<sup>®</sup>** 
	- MARS conceptualizó y especificó las caracterís1cas únicas del Digi-Motor<sup>®</sup> Azure<sup>®</sup> específicamente para el mercado de posventa de repuestos de HVAC;
		- ≻Broad Ocean Motor Company fabrica el Azure<sup>®</sup> para MARS usando la versión OEM del Digi-Motor<sup>®</sup> como un 'bloque de construcción' básico.
	- El Digi-Motor® Azure® es la generación más reciente que ofrece la mayor innovación de cualquier mercado de repuestos de posventa de motores EC de HVAC disponibles hoy en día.

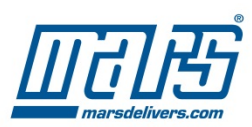

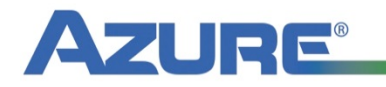

**Digi-Motor®Azure®** 

- Dos motores reemplazan a:
	- $-$  TODOS los motores Evergreen AH, IM, y EM de Genteq
	- TODOS los motores Ecotech Rescue de US Motors
	- $-$  TODOS los motores tipo PSC estándar de 1/5 HP a 1 HP
	- $-$  TODOS los motores X-13 Genteq de 1/5 HP a 1 HP

**NOTA:** Azure<sup>®</sup> no reemplaza motores Genteq 2.0, 2.3, 2.5, 3.0, 5.0 ni motores EON

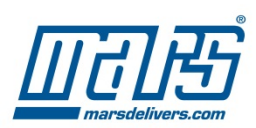

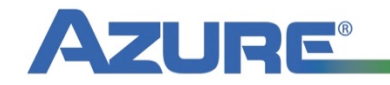

**Digi-Motor® Azure®** 

- **ECM** de alta eficiencia (pico de 85%)
	- $-$  Bajos costos de funcionamiento y posible reembolso por bajo consumo energético

### **• Auto programación**

 $-$  Se adapta automáticamente a la aplicación en el arranque inicial para un desempeño óptimo

### • Programable en campo (con controlador opcional)

- $-$  Permite adaptación personalizada a la medida del Azure<sup>®</sup> a la aplicación
	- El programador es una herramienta portátil que diferente al controlador PWM no necesita ser instalado en el sistema.

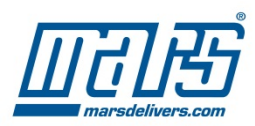

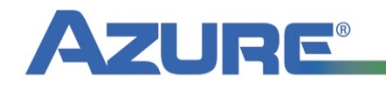

**Digi-Motor® Azure®** 

#### **Programador portátil opcional (MARS N.° 08502)**

- $-$  Aumenta la velocidad para aplicaciones en altas altitudes
- Disminuye la velocidad para aplicaciones en alta humedad
- Duplica las velocidades en cualquiera de las 4 conexiones de velocidades
- Optimiza el desempeño del soplador en sistemas de etapas múltiples
- El costo es casi el mismo que el de un tablero individual de control PWM
- $-$  Funciona con TODOS los motores de segunda generación
- $-$  Exhibe el % de par de torsión aplicado por el motor en la conexión que se está energizando

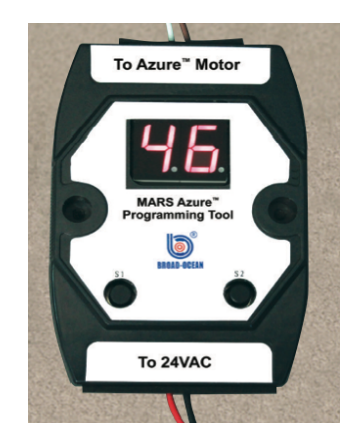

**Digi-Motor® Azure®** 

- **Protección de sobretensión de dos etapas** 
	- Protector de 6,000 V externo reemplazable

 (El arnés de cables permite una derivación fácil de este protector de sobretensión)

- $-$  Protector de 4,000 V interno permanente
- **Diseño de par de torsión constante** 
	- $-$  Mantiene el caudal (CFM) a medida que se ensucia el filtro
- **Carcasa de motor compacta** 
	- El de 1/2 HP es 5/8" más corto que el Evergreen
	- El de 1 HP es 1-1/8" más corto que el Evergreen

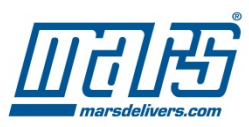

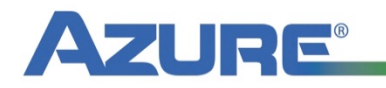

- **Reduce Inventario** 
	- $-$  2 motores cubren todas las aplicaciones de motor soplador PSC/X-13 hasta  $1$  HP; 115/230 V y CW/ **CCW**
- Cableado simple
	- Se conecta exactamente como un motor PSC (no se necesita un capacitor)
	- Se conecta exactamente como un motor X-13

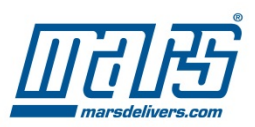

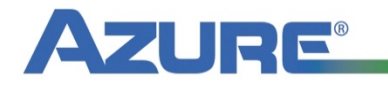

### **Construcción**

# **Construcción del Digi-Motor®**

**Azure®** 

- **Marco 48 estándar de 5.5" de diámetro**
- **Diseño de** Cojinete de Bolas
- **Electrónica encapsulada en epóxico**
	- Protege contra la humedad y vibración

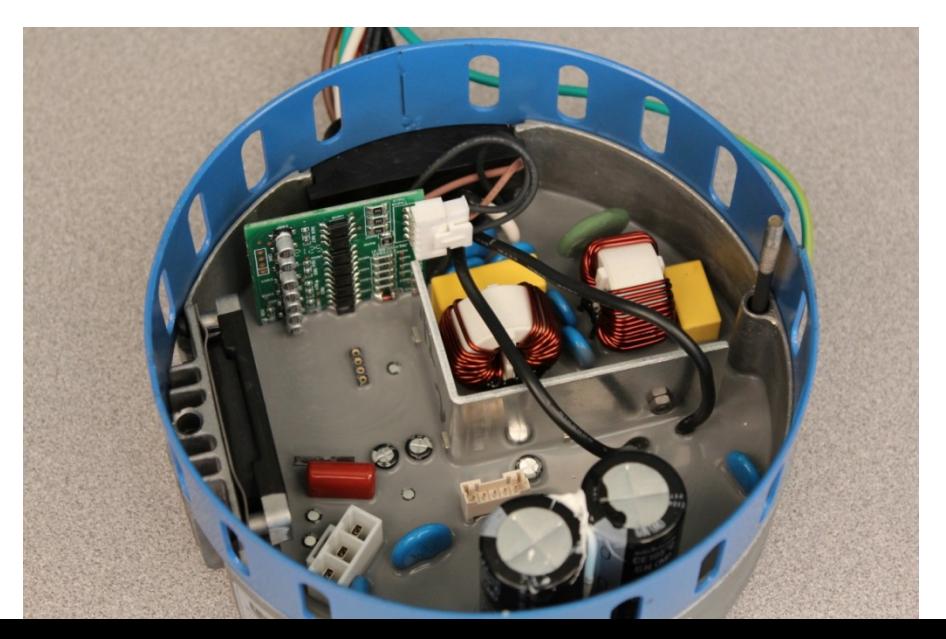

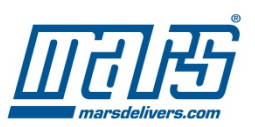

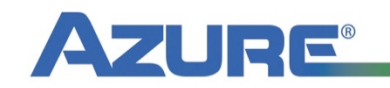

### **Construcción del Digi-Motor® Azure®**

### **Protector de sobretensión de 6 KV derivable**

(la protección del secundario de 4,000 V permanece dentro del motor)

–El protector de sobretensión fallido se puede quitar y el arnés se puede reconectar sin el protector de sobretensión externo (si un reemplazo no está fácilmente disponible). **(Reconecte sin protector)** 

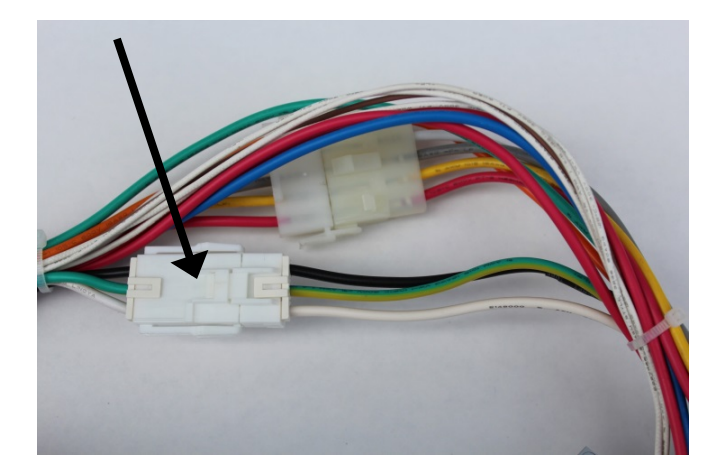

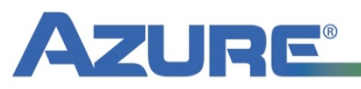

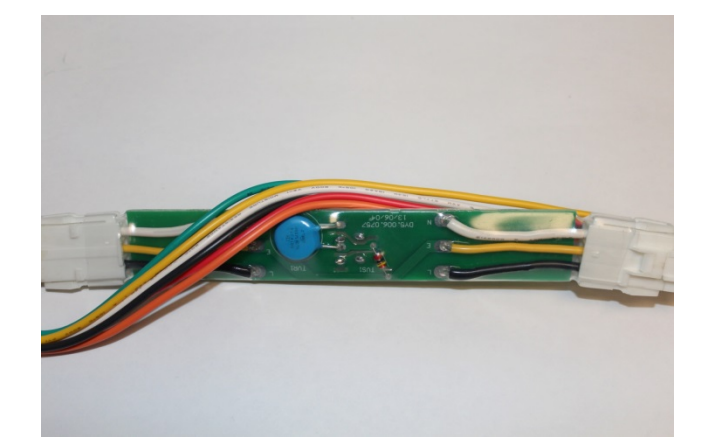

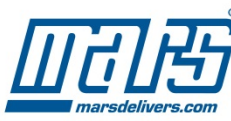

# **Construcción del**

- **Puentes de cable integrados** 
	- Los puentes de configuración son actualmente parte del arnés de cables y no se pueden perder como los cables tipo 'clip' separados. Conecte o desconecte para el funcionamiento deseado.
	- Rojo: Voltaje
	- Blanco: Rotación
	- Azul: Modo de Operación (PSC o X-13)

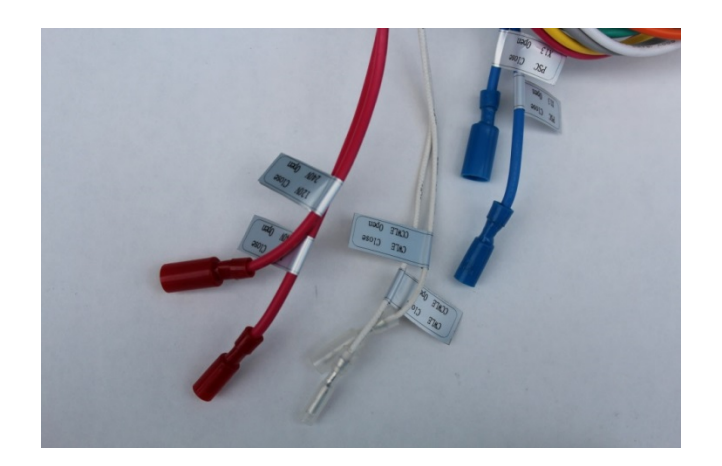

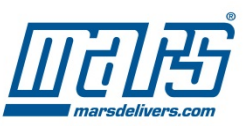

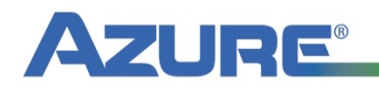

**Digi-Motor® Azure®** 

### **1. Ajuste el voltaje del motor**

#### **Puente rojo**

Cierre para 120 V

Abra para 240 V

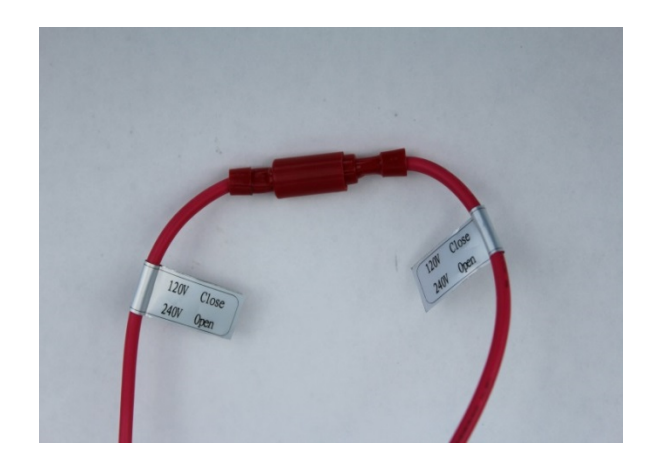

### **2. Ajuste la rotación del motor**

#### **Puente blanco**

Cierre para CWLE Abra para CCWLE

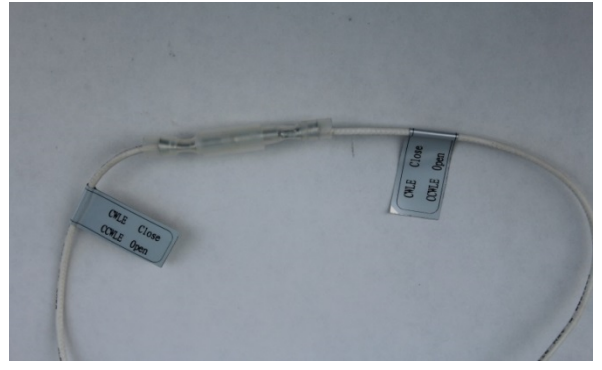

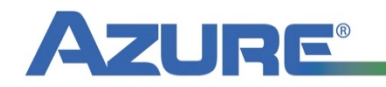

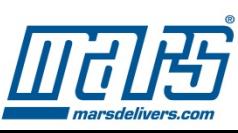

**Digi-Motor® Azure®** 

**3.** Ajuste el modo de funcionamiento del motor

#### **Puente azul**

Cierre para PSC

Abra para X-13

### **3A.** Inserte el tablero de circuitos **impresos X-13 en el arnés de cables** (para aplicaciones X-13, únicamente)

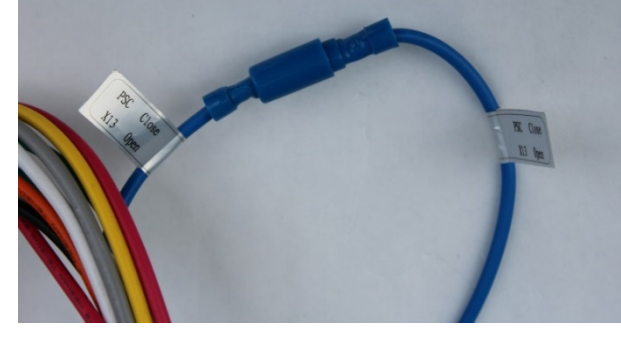

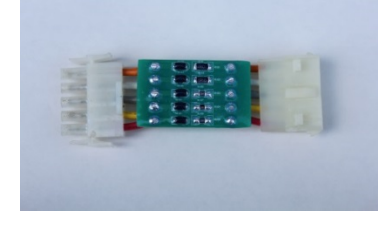

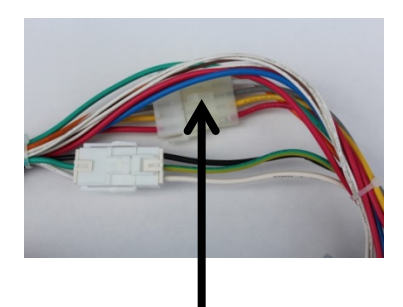

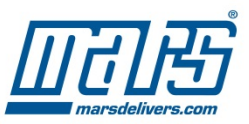

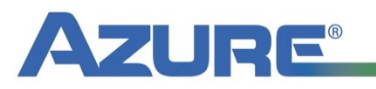

**Digi-Motor® Azure®**

#### **4. Instale el Digi-Motor<sup>®</sup> Azure<sup>®</sup> en el soplador**

Instale con el arnés de cables entre las 4 y 8 en punto para minimizar la probabilidad de que la humedad entre al motor donde los cables entran al módulo.

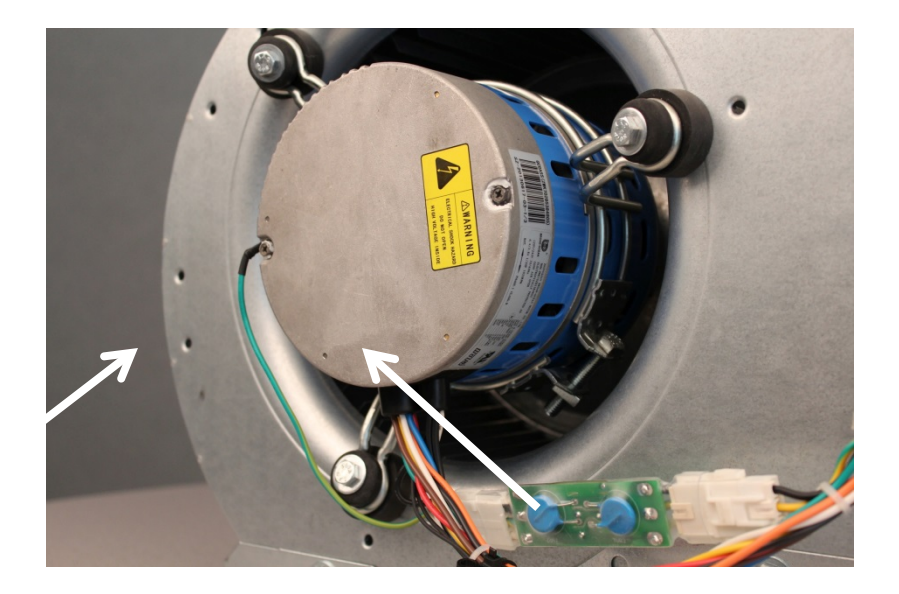

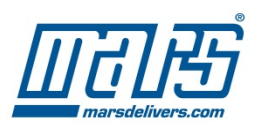

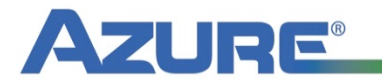

**Digi-Motor® Azure®**

### **Dimensionamiento automático y conexión del Azure®**

### **para**  aplicaciones de motor PSC

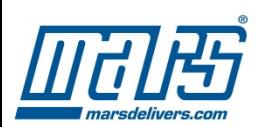

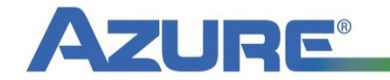

#### Dimensionamiento automático del Digi-Motor<sup>®</sup> Azure<sup>®</sup>

**Modo PSC** 

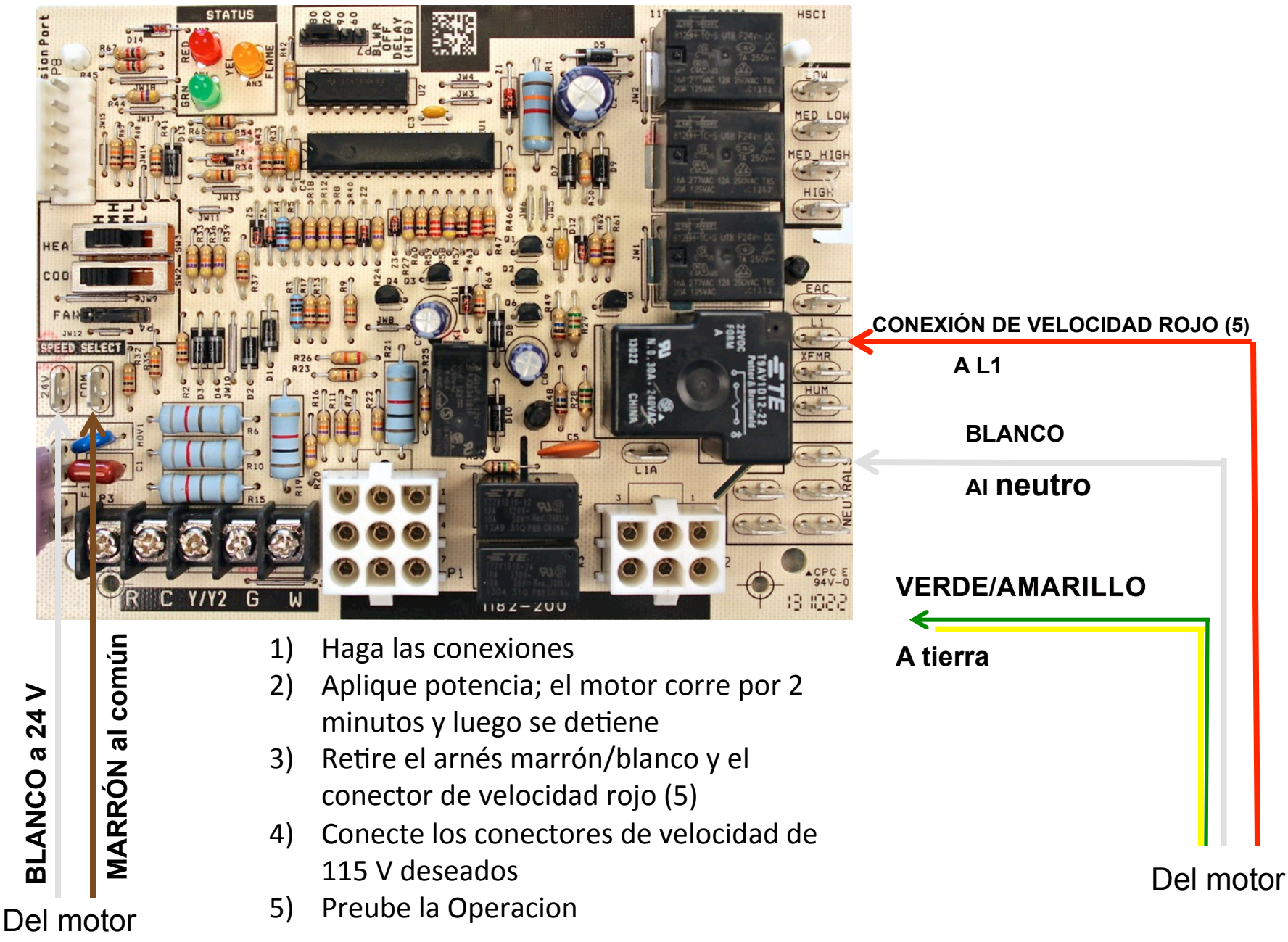

#### Conexión del Digi-Motor<sup>®</sup> Azure<sup>®</sup>

**Modo PSC** 

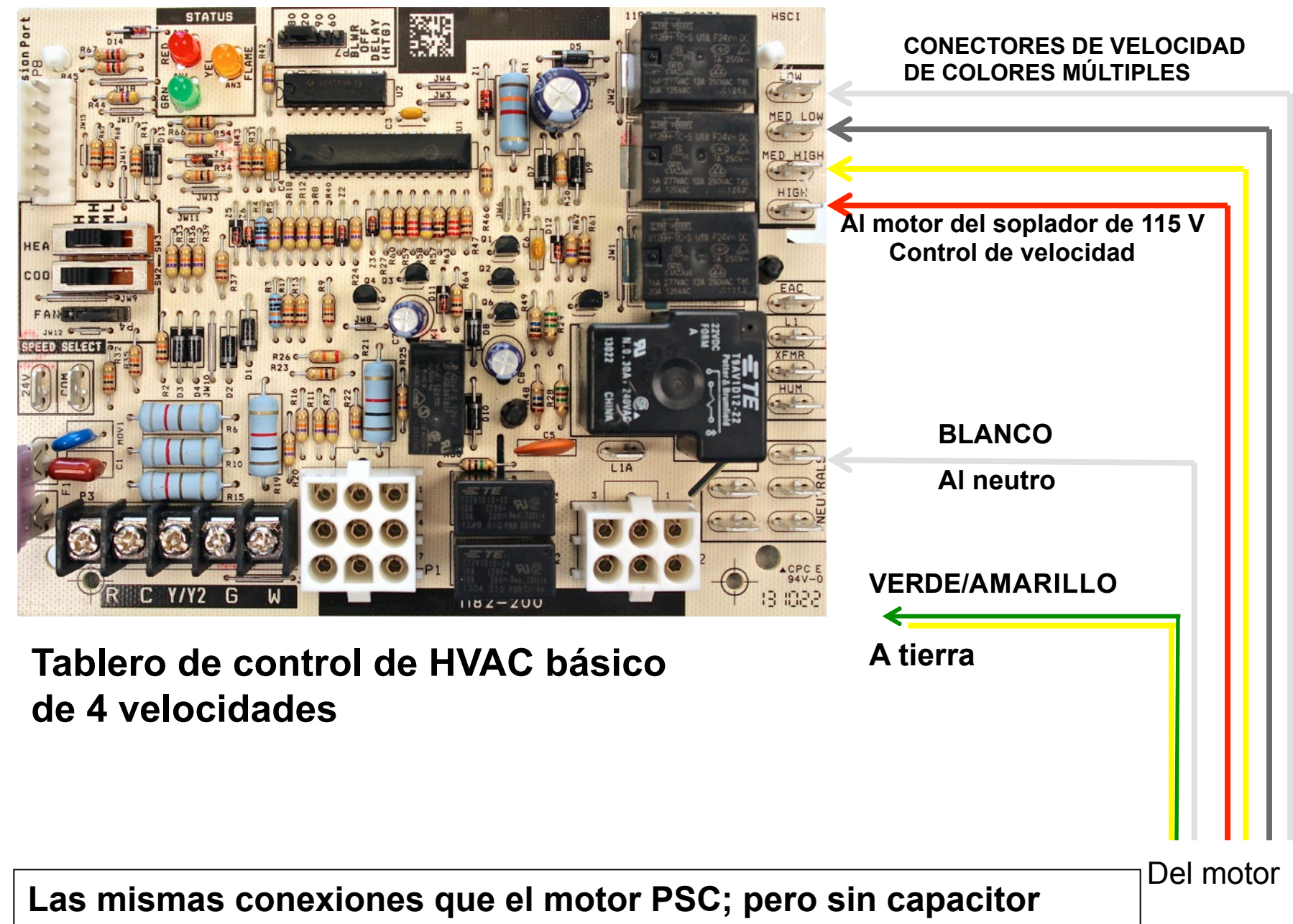

### Conexión del Digi-Motor<sup>®</sup> Azure<sup>®</sup> **Modo PSC**

• Opciones para funcionamiento constante del **ventilador** 

1. Conecte el conector 1 de velocidad anaranjado al terminal del VENTILADOR (si está equipado) en el tablero de control del sistema. 625 RPM serán controladas por el termostato

#### **O**

2. Conecte el conector 1 de velocidad anaranjado a la LÍNEA ELÉCTRICA. 625 RPM serán controladas por la potencia principal al sistema HVAC. El termostato se puede dejar en el modo AUTO; el motor funcionará a 625 RPM las 24 horas del día, los 7 días de la semana (a menos que haya una llamada por calor/enfriamiento). 

#### **O**

3. Instale el kit de ventilador constante MARS (MARS No. 08595).

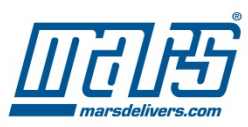

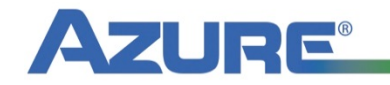

### Conexión del Digi-Motor<sup>®</sup> Azure<sup>®</sup> **Modo PSC**

### • Kit de ventilador constante (MARS No. 08595)

El kit incluye (1) relé SPST y (3) Cables pre-acabados con longitudes de 24".

#### **Notas sobre la instalación:**

Desconecte el cable G entre el tablero de control T-Stat y HVAC. Algunos sistemas energizan Y y G simultáneamente para AC y ventilador constante; si es así, conecte el puente G y Y juntos en el tablero de control del sistema de HVAC.

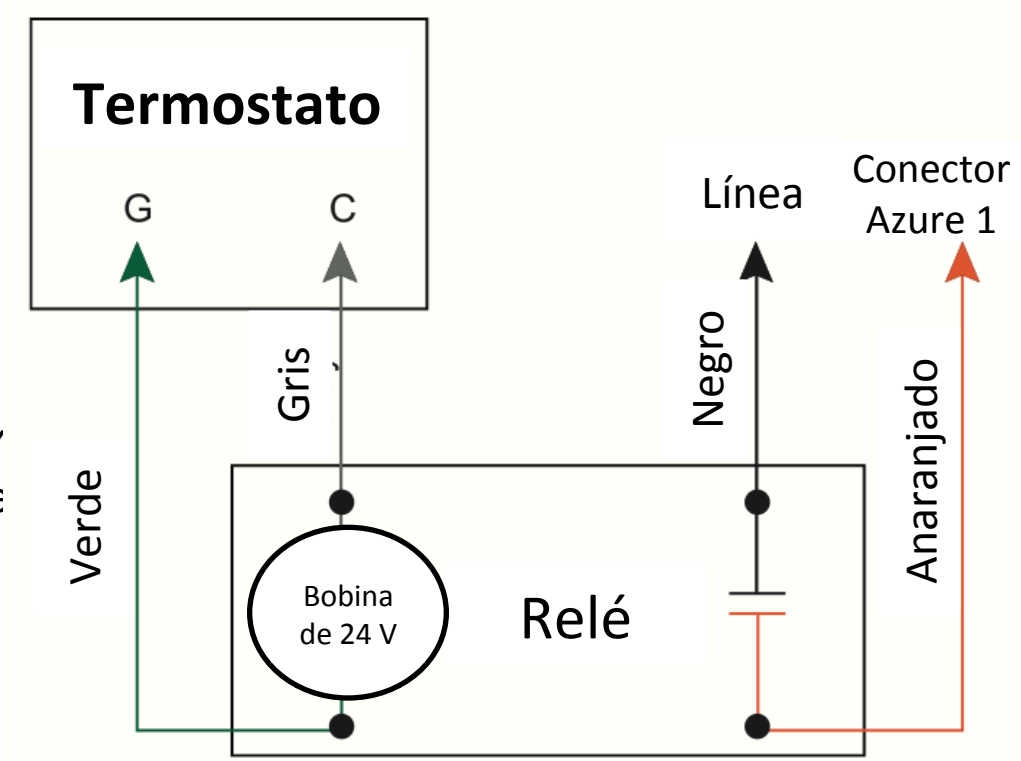

### **Montaje e instalación del Digi-Motor® Azure®**

# Dimensionamiento automático y conexión del Azure<sup>®</sup> **Para**

#### **Aplicaciones de motor X-13**

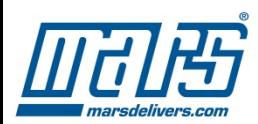

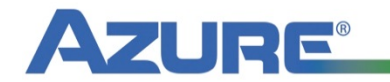

#### Dimensionamiento automático del Digi-Motor<sup>®</sup> Azure<sup>®</sup>

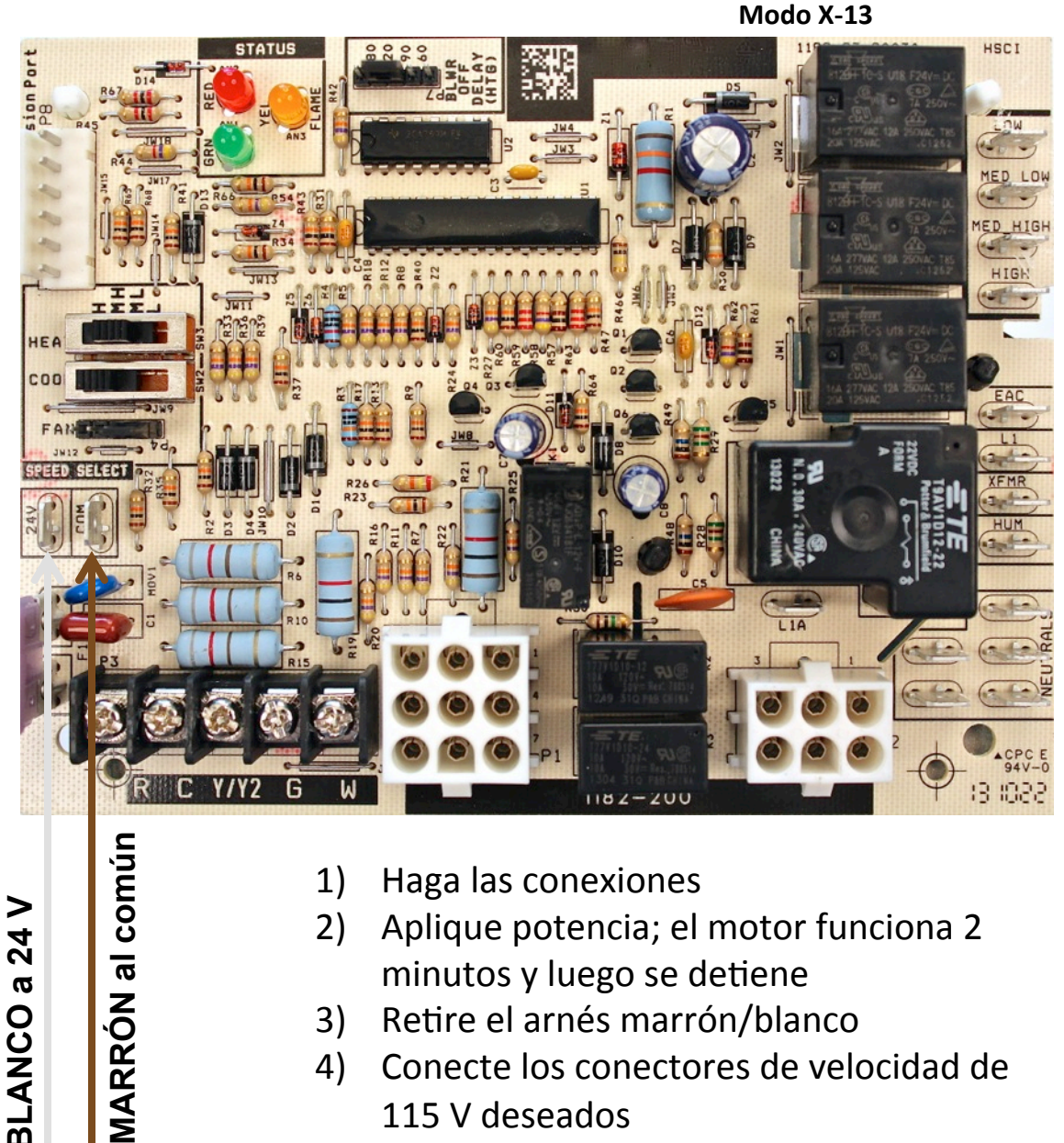

- 1) Haga las conexiones
- 2) Aplique potencia; el motor funciona 2 minutos y luego se detiene
- 3) Retire el arnés marrón/blanco
- 4) Conecte los conectores de velocidad de 115 V deseados
- 5) Pruebe la Operacion

directamente al arnés de cables del sistema HVAC. Solo conecte el(los) conector(es) de velocidad de 24 V y el trabajo estará completo. De hecho, las conexiones para el Azure<sup>®</sup> y el X13 son idénticas. Nota: La única diferencia será que el Azure<sup>®</sup> tiene  $5$ conexiones de velocidad para seleccionar, y el OEM X13 tendrá solo el número de conectores necesarios para la aplicación. 

#### Del sistema HVAC

Arnés de potencia Arnés de fábrica Azure® se conecta 

Del motor Azure®

**BLANCO a 24 V BLANCO a 24 V** Del motor

**MARRÓN al** 

#### **Conexión del Digi-Motor® Azure®**

**Modo X-13** 

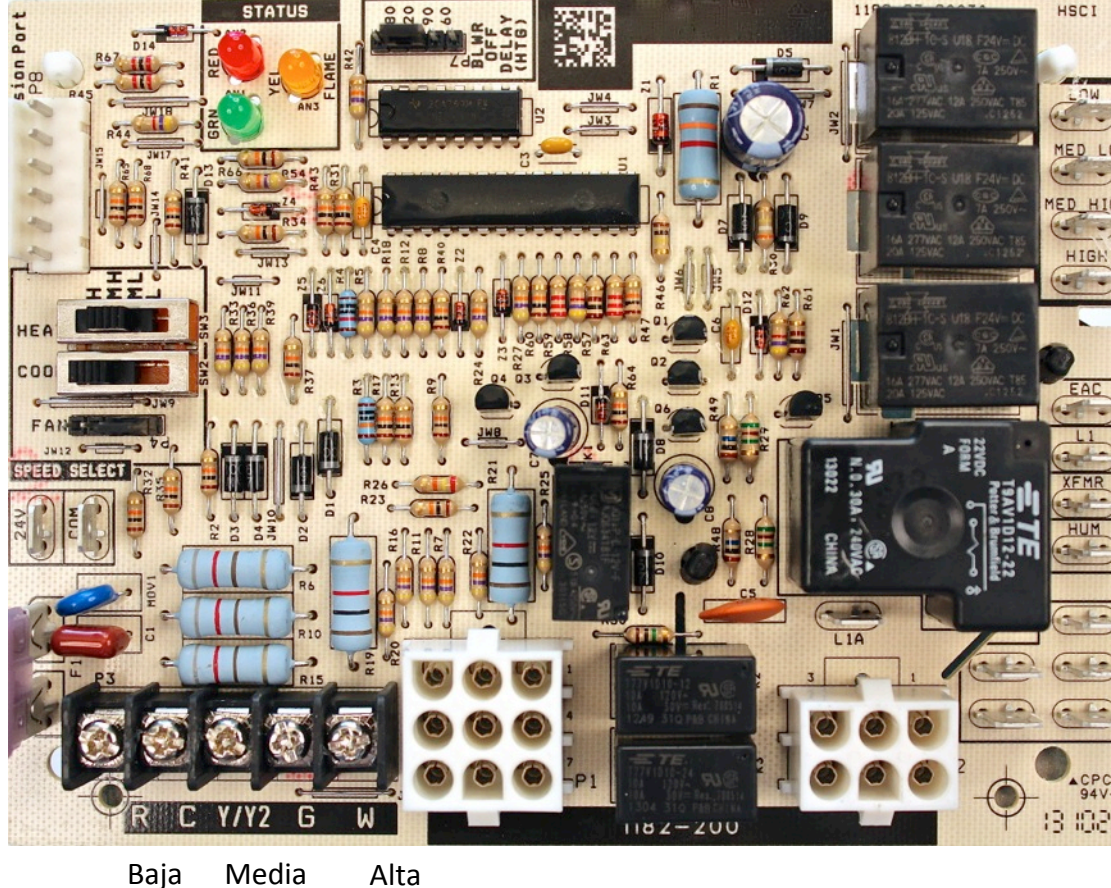

#### Del sistema HVAC

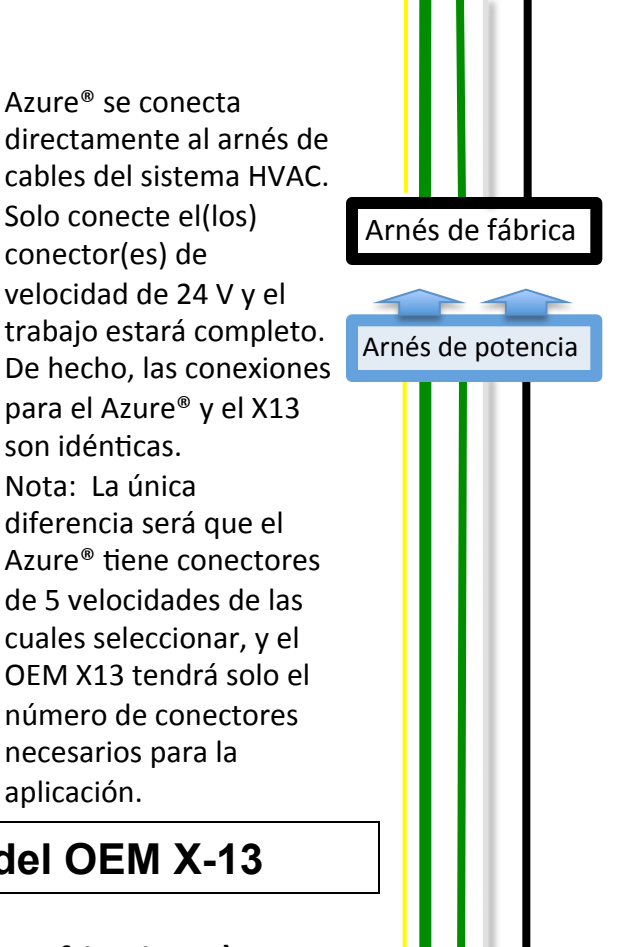

conector(es) de

son idénticas. Nota: La única

aplicación. 

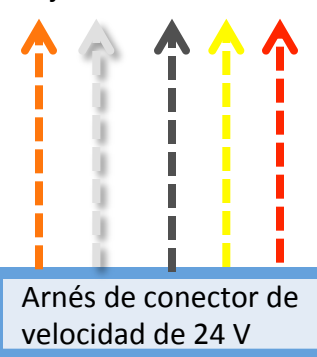

Del motor Azure<sup>®</sup>

#### **Las mismas conexiones que las del OEM X-13**

Un cable a enfriar en TStat-Y (velocidad de enfriamiento) Un cable a calentar en TStat – W (velocidad de calefacción)

Del motor Azure<sup>®</sup>

### Conexión del Digi-Motor<sup>®</sup> Azure<sup>®</sup> **Modo X-13**

• **Opciones para Operación de Ventilación** Constante.

1. Azure<sup>®</sup> y X-13 son controlados por 24 V CA. Si el OE tenía un conector para ventilación constante de baja velocidad, conecte el conector de velocidad 1 anaranjado en este lugar. 625 RPM serían controladas por el termostato. 

#### **O**

2. Conecte el conector de velocidad 1 anaranjado a +24 V. 625 RPM serán controladas por la energía principal al sistema HVAC. El termostato se puede dejar en el modo AUTO; el motor funcionará a 625 RPM las 24 horas del día, los 7 días de la semana (a menos que haya una llamada por calor/enfriamiento). Se puede agregar un interruptor externo entre el conector de velocidad 1 anaranjado y  $+24$  V.

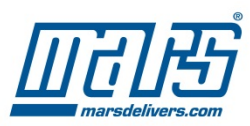

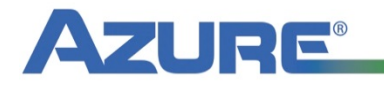